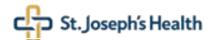

### 2021 Information Technology Access and Asset Request

- Please complete ALL applicable fields. If completing the form by hand, please write legibly. Requester must sign the form.
- After completing the form, please call the Help Desk at (973) 754-4494 to request a ticket number. Enter the ticket number in the Ref Number/Name field.
- NO ticket number required for IT/PMO project-related requests. Enter project name in the Ref Number/Name field for IT/PMO project-related requests.
- Email the completed form to AccountRequests@sjhmc.org or fax the completed form to (973) 754-4487.

| Ref Number/Name =====><br>(ticket number <u>OR</u> project name)                                               | Date of Request                                                                                      |  |  |  |
|----------------------------------------------------------------------------------------------------|----------------------------------------------------------------------------------------------------|--|--|--|
| A. REQUESTOR INFORMATION (must be SJH manager or director)                                                     | B. CLIENT INFORMATION (client and requestor <u>must</u> be different)                                |  |  |  |
| Last name, First name                                                                                          | Last name, First name                                                                                |  |  |  |
| Title                                                                                                    | Title                                                                                                |  |  |  |
| Department                                                                                                    | Department                                                                                           |  |  |  |
| Phone                                                                                                    | Address                                                                                              |  |  |  |
| Cost Center* Expense Account*                                                                                  | Building/Room/Desk                                                                                   |  |  |  |
| Requestor's Signature                                                                                          | Phone Fax                                                                                            |  |  |  |
| Date                                                                                                    | * Charged for telecommunications, hardware and/or non-standard software purchases                    |  |  |  |
| C. ONSITE CONTACT INFORMATION - (if requesting telecommunications, telecommunications)                         | mmunications equipment or services and/or software (sections N-T)                                    |  |  |  |
| Last name, First name                                                                                          | E-mail address                                                                                       |  |  |  |
| Best contact phone number                                                                                      | Desired deployment date**                                                                            |  |  |  |
| ** Supplier, shipping and other logistical constraints may cause delays. IT will make every effort to deploy h | ardware as quickly as possible and will notify requestor and/or client of actual deployment date(s). |  |  |  |
| D. CLIENT TYPE                                                                                                 | E. REQUESTED ACTION                                                                                  |  |  |  |
| □ SJH Employee                                                                                                 | □ Add □ Change Effective Date                                                                        |  |  |  |
| □ Non-SJH Employee                                                                                             | □ Move Move date                                                                                     |  |  |  |
| □ Vendor/consultant □ Ambulatory office                                                                        | ☐ Transfer ☐ Disable ☐ Leave of absence Last shift                                                   |  |  |  |
| □ Agency nurse □ Resident fellow                                                                               | Last shift: □ Days □ Evenings □ Nights (11:00am – 7:00pm)                                            |  |  |  |
| □ Medical student □ Student nurse                                                                              | F. LICENSED MEDICAL PROVIDERS                                                                        |  |  |  |
| □ Student – Other (please indicate type):                                                                      | State license                                                                                        |  |  |  |
|                                                                                                    | NPI DEA                                                                                              |  |  |  |
|                                                                                                    | Taxonomy # Doctors #                                                                                 |  |  |  |
| G. NON-SJH EMPLOYEES ONLY (non-SJH employee <u>must</u> sign and date the fo                                   | orm below)                                                                                           |  |  |  |
| Company  Authentication code (PIN created by client that is used by Help Desk for identify valid               | Access expiration dateidation. Client to provide a 4-digit number and remember it):                  |  |  |  |
| I agree to follow the SJH Acceptable Use of Computers and Information Technology  Non-SJH employee signature   | Date                                                                                                 |  |  |  |

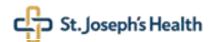

# 2021 Information Technology Access and Asset Request

#### PLEASE COMPLETE <u>ALL</u> APPLICABLE SECTIONS

Network/system access: Complete sections H-M. Hardware: Complete sections N-Q. Software: Complete sections R-S. Telecommunications: Complete sections T-V.

| SECTIONS H-M: Complete these sections to request network and su       | ystern access.                                                                        |
|-----------------------------------------------------------------------|---------------------------------------------------------------------------------------|
| H. NETWORK ACCESS                                                     |                                                                                       |
| Network account                                                       | □ E-mail (network account required)                                                   |
| Network department drive                                              | ☐ E-mail distribution group(s)                                                        |
| □ Existing (specify drive):                                           | Existing (specify group):                                                             |
| □ New (specify group):                                                | □ New (specify drive):                                                                |
| I. FINANCIAL SYSTEMS                                                  |                                                                                       |
| Soarian Financials                                                    | Other Financial Systems                                                               |
| □ Nursing □ Scheduling □ Registration                                 | ☐ HDX-EDI ☐ Athena Registration ☐ Kronos (timekeepers only)                           |
| □ PFS – Provider Accounting □ View Only/POS                           | ☐ HP24 (Health Pay/PPS Wells Fargo) ☐ PayNav                                          |
| □ Provider Accounting View Only □ Rehab Center                        | <ul> <li>Invision/OAS Gold (PFS staff or health information only)</li> </ul>          |
| □ Scheduling View Only □ Other (specify)                              | Midas                                                                                 |
| Other (specify)                                                       | _                                                                                     |
| Allscripts-McKesson                                                   | □ Data Vision □ Worker's Comp □ Risk Mgt □ Focal Studies                              |
| □ AFM (Finance) □ ASCS (Supply)                                       |                                                                                       |
| J. OTHER SYSTEMS                                                      |                                                                                       |
| Policy Medical                                                        | □ RL 6 Claims Monitor Risk □ RL 6 Feedback Monitor                                    |
| □ Power user (e-draw) □ Author/reviewer/approver (e-draw)             | □ Workfront □ GlobalScape □ Olympus □ Kyruus                                          |
| □ Policy read verification (specify department on blank line below)   | □ Revenue Manager □ My Easy View □ Trizetto                                           |
|                                                                       | NOTE: See Section U to request Jabber (chat) and/or a WebEx account                   |
| K. CLINICAL SYSTEMS                                                   |                                                                                       |
| Acute Systems                                                         | Ancillary Systems                                                                     |
| ☐ Millennium (Powerchart, RadNet, PathNet, FirstNet, etc.)            | ☐ PACS ☐ Invivo/Dynacad ☐ MModal ☐ TEG                                                |
| ☐ Fetal Link (Maternal Child Health units)                            | □ DMS/Centricity □ Syngo □ EEG                                                        |
| ☐ Space Labs (check one) ☐ Wayne ☐ Paterson                           | Ambulatory Systems                                                                    |
| ☐ Zebra Phone Nurse Connect ☐ Phone ☐ Messaging                       | ☐ Millennium (indicate physician/clinic role to mirror below)                         |
| □ Nuance (Dragon Medical One)                                         | <ul> <li>eClinicalWorks (indicate role to mirror below)</li> </ul>                    |
| ☐ Omnicell Med <i>(check one)</i> ☐ Wayne ☐ Paterson                  | ☐ Community Behavioral Health (CBH) (indicate role to mirror below)                   |
| ☐ Omnicell/Pyxis Supply <i>(check one)</i> ☐ Wayne ☐ Paterson         | ☐ ERM Caretracker, Ameracare, MDS                                                     |
| ☐ Clairvia ☐ Provation ☐ Mobile View                                  | ☐ Cerner Practice Management (CPM)                                                    |
| ☐ Teletracking ☐ Bridge Medical ☐ GE View Point                       | □ Cerner Patient Accounting (CPA)                                                     |
| Population Health Systems                                             | □ Work Queues (name of practice)                                                      |
| ☐ HealtheIntent (HeI) ☐ HealtheRegistries (HeR)                       | ☐ Aria/Varian (check one) ☐ Wayne ☐ Paterson                                          |
| ☐ HealtheCare (HeC) ☐ HealtheAnalytics (HeA)                          | □ Physician/clinic role to mirror                                                     |
| Other (specify)                                                       | Other role to mirror (specify)                                                        |
| Other Clinical Systems:   EDM/DM Viewer   Nuance Clintegrity          | y 360 Imaging   Nuance Clintegrity 360 Coding   Zoom (telehealth account)             |
| L. REPORTING SYSTEMS                                                  |                                                                                       |
| ☐ Millennium Discern Reporting (indicate folder below)                | RAS                                                                                   |
| □ AWS (indicate folder below)                                         | ☐ RASi ☐ RAS eForms ☐ RAS NOA ☐ RASi scanning                                         |
| □ Soarian Analytics Library (indicate folder below)                   | □ Reports Viewer (indicate folder below)                                              |
| □ Pyramid                                                             | □ Folders                                                                             |
| □ Folders                                                             | □ eFolders ( <u>HR only</u> )                                                         |
|                                                                       |                                                                                       |
| M. ADDITIONAL INFORMATION – Use this section to indicate any addition | anal instructions and/or to request applications or systems that are not listed above |
|                                                                       |                                                                                       |
|                                                                       |                                                                                       |
|                                                                       |                                                                                       |
|                                                                       |                                                                                       |

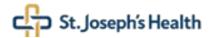

## 2021 Information Technology Access and Asset Request

#### PLEASE COMPLETE <u>ALL</u> APPLICABLE SECTIONS

Network/system access: Complete sections H-M. Hardware: Complete sections N-Q. Software: Complete sections R-S. Telecommunications: Complete sections T-V.

| SECTIONS N-Q: Complete the                                         | ese sections to <u>request hardwa</u>                                                                                                    | <u>re</u> .                              |                         |                                                                      |                   |
|--------------------------------------------------------------------|----------------------------------------------------------------------------------------------------|------------------------------------------|-------------------------|----------------------------------------------------------------------|-------------------|
| N. HARDWARE                                                        |                                                                                                    |                                          |                         |                                                                      |                   |
| Hardware request type ☐ Ne                                         | w hardware □ Existing hardware □                                                                                                    | □ Both If existing hard                  | ware, specify tag num   | ber                                                                  |                   |
| O. HARDWARE BUNDLE: Plea                                           | ase select a bundle for the employe                                                                                                    | ee. Please request only                  | one (1) bundle per em   | nployee.                                                             |                   |
| □ <b>Desktop workstation</b> (Bund<br>monitor, keyboard, mouse, sp | dle <u>includes</u> a desktop computer, des<br>eaker bar)                                                                                           |                                          | •                       | undle <u>includes</u> a laptop compu<br>eyboard, mouse, speaker bar, | •                 |
|                                                                    |                                                                                                    | □ La <sub>l</sub>                        | ptop only (one (1) star | ndalone laptop with charger)                                         |                   |
| P. OPTIONAL HARDWARE: P                                            | lease select additional equipment,                                                                                                    | as needed. Wireless ite                  | ms will replace wired,  | desktop items included in bu                                         | undle.            |
| ☐ Additional monitor (second mon                                   | nitor) □ Web camera □ Docu                                                                                                    | ument scanner □ Wire                     | eless keyboard 🗆 Wi     | reless mouse                                                         |                   |
|                                                                    | y describe any other hardware requivith all requested equipment. New h                                                                              |                                          |                         |                                                                      |                   |
| SECTIONS R-S: Complete the                                         | ese sections to request software                                                                                                    | a                                        |                         |                                                                      |                   |
| R. SOFTWARE INSTALLATION<br>Note: The following software is        | <u>'</u>                                                                                                    | ns and does <u>not</u> require a         |                         |                                                                      | Chrome, Edge,     |
| Software to be installed on: □                                     | New/requested hardware □ Existino                                                                                                    | g hardware: Computer i                   | name                    | Asset tag _                                                          |                   |
| S. REQUESTED SOFTWARE:                                             | Please indicate the desired softwa                                                                                                    | re below. Please provide                 | e as much detail as po  | ossible (if applicable/known).                                       |                   |
| Software title:                                                    | Version                                                                                                    | Manufacturer:                            | :                       | License:                                                             | New   Existing    |
| Software title:                                                    | Version                                                                                                    | Manufacturer:                            | :                       | License: 🗆 l                                                         | New □ Existing    |
| SECTIONS T-V: Complete the                                         | ese sections to request telecom                                                                                                    | munications devices.                     | equipment and ser       | vices. Additional signat                                             | ures required.    |
|                                                                    |                                                                                                    | ,                                        |                         |                                                                      |                   |
| T. NEW EMPLOYEE AND/OR E                                           | emplotee move<br>ne the employee can use in the r                                                                                                   | new location? ☐ Ye                       | s □ No If v             | ves, specify current extensio                                        | un.               |
|                                                                    | nt for any furniture and/or construction r                                                                                                    |                                          | s □NO IIJ               | res, specify current extension                                       | ''                |
| U. OFFICE DEVICES AND SER                                          | VICES                                                                                                    |                                          |                         |                                                                      |                   |
| Office devices                                                     | Desk phone                                                                                                    | □ Wall phone                             | □Conference pl          | none**                                                               |                   |
| Services U                                                         | abber chat/instant messaging**                                                                                                    | □WebEx account**                         | □ Fax line              | □ Other                                                              |                   |
| ** Restrictions apply                                              |                                                                                                    |                                          |                         |                                                                      |                   |
| V. MOBILE DEVICES AND ACC                                          | CESSORIES (additional costs may a                                                                                                    | apply)                                   |                         |                                                                      |                   |
| Mobile devices                                                     | ☐ Smart phone (iPhone or Android                                                                                                    | f) 🗆 Flip phone                          | ☐ Mobile hotspot*       | ⊡iPad/tablet <i>(with cellu</i>                                      | ılar service)**   |
| Mobile accessories                                                 | □ Wall charger                                                                                                    | □ Car charger                            | ☐ Bluetooth headset     | □ Case                                                               |                   |
| ** Restrictions apply                                              |                                                                                                    |                                          |                         |                                                                      |                   |
| Flip phone: \$29.61/month (in Mobile hotspot: Based on usage       | ncludes 400 pooled minutes and unlin<br>ncludes 400 pooled minutes and gene<br>: 5GB @ \$39.99; 10GB @ \$59.99;<br>: 5GB @ \$39.99; 10GB @ \$59.99; | eric texting)<br>20GB @ \$99.99 (plus ta |                         |                                                                      |                   |
| REPAIR Basic malfunction/device repair is                          | covered by SJH's repair agreemen                                                                                                    | t. Extensive damage (in                  | cluding water damage    | e) is the responsibility of the                                      | user/cost center. |
| <u>USAGE</u><br>Use of these devices is for hospital               | ll business and within the 50 United                                                                                                    | d States. The IRS consid                 | ders personal use of h  | ospital devices as a taxable                                         | excess benefit.   |
| CONTRACT The contract for this device is for contract              | one (1) year.                                                                                                    |                                          |                         |                                                                      |                   |
|                                                                    | 1                                                                                                    |                                          | 1                       |                                                                      | 1                 |
| Client's (user's) signature                                        | Date Dire                                                                                                    | ctor's signature                         | Date Vi                 | ice President's signature                                            | Date              |
| (a.e. e, eiginatare                                                |                                                                                                    |                                          |                         |                                                                      |                   |